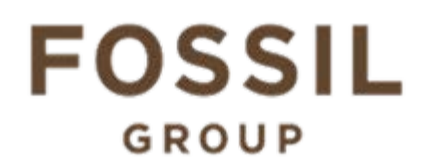

## **Description of E-Label on the DW7M1**

**1. FCC ID is applied by E-Label on device.**

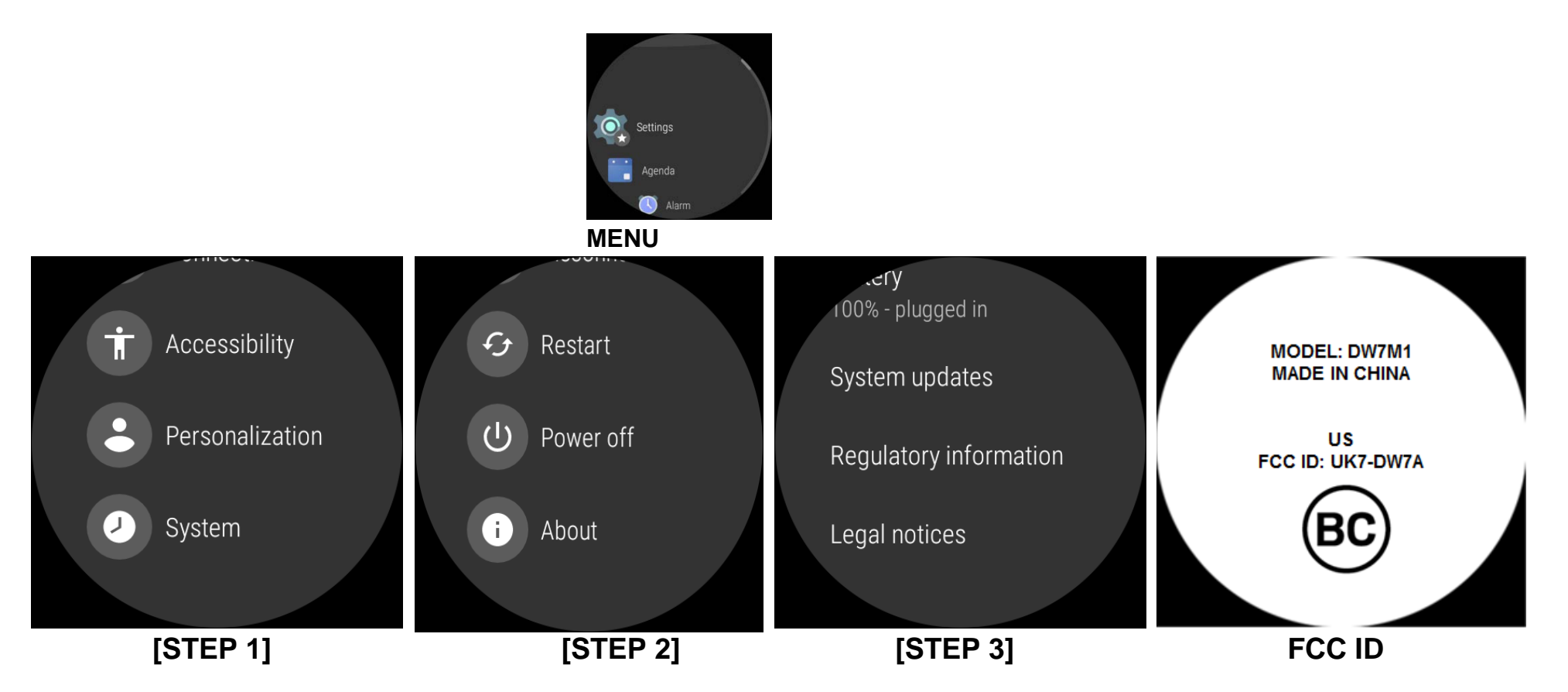

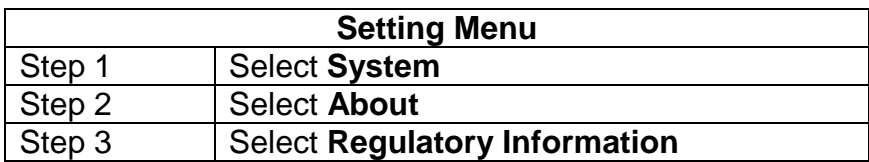

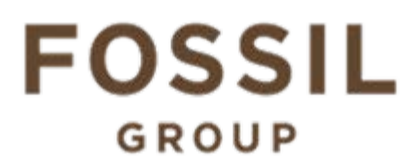

## **Description of E-Label on the DW7M1**

## **2. FCC ID is applied on packaging**

MODEL: DW7M1 FCC ID: UK7-DW7A IC: 6708A-DW7A

## **3. Instruction of E-Label in the Quick Start Guide (page 18)**

Product specific, regulatory information, certification, and compliance marks can be found on this product. Go to Settings > System > About > Regulatory Information, certification, and compliance marks can be found on this product. On<br>System > About > Regulatory Information.<br>Additional product information can be found in the Quick Start Guide un